## **ME 4710 Motion and Control: Phase-Lead Compensator Design**

Reference: Dorf & Bishop, Modern Control Systems,  $10^{th}$  Ed, Prentice-Hall, 2005.

**Phase-Lead Compensator** (PD type compensator)

- $\circ$  Transfer function of a *phase-lead* compensator:  $G_c(s) = \alpha \left( \frac{s+z}{s+z} \right)$  $\alpha\left(\frac{s+z}{s+p}\right)$ , v  $= \alpha \left( \frac{s+z}{s+p} \right)$ , where  $|z| < |p|$
- o The multiplier  $\alpha = |p|/|z|$ .
- o As a result, the compensator *amplifies* at frequencies near and above the location of the zero, and *increases* the phase of the system near the *pole* and *zero* locations, as well.
- o A Bode diagram of the phase-lead compensator  $(s) = 10 \left( \frac{s+1}{16} \right)$  $c^{(3)} - 10 \left( \frac{s}{s+10} \right)$  $G_c(s) = 10 \frac{s}{s}$ *s*  $(s+1)$  is  $=10\left(\frac{s+1}{s+10}\right)$  is shown below.

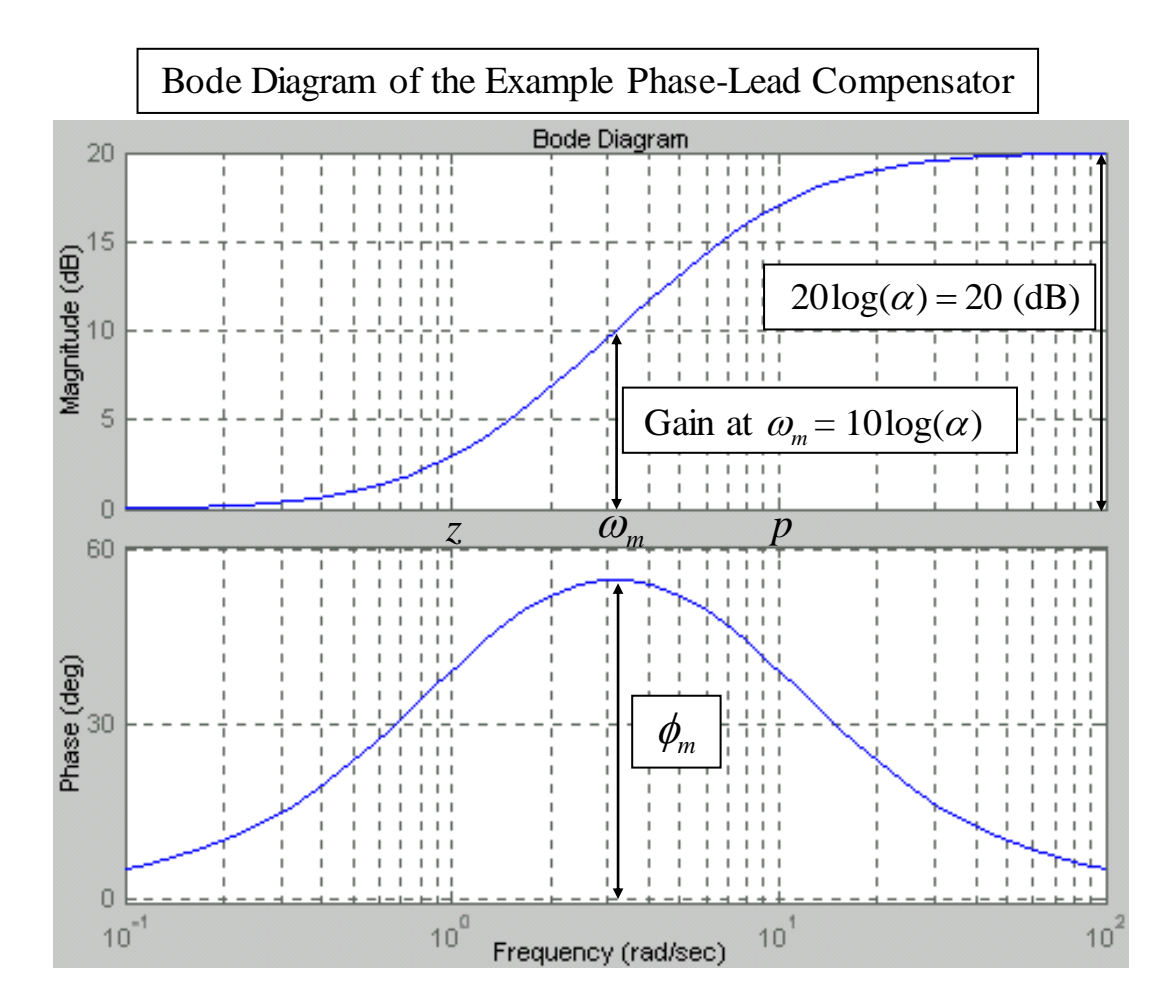

 $\circ$  Here,  $\alpha = 10$ , the *logarithmic mean frequency* is  $\omega_m = \sqrt{|pz|} = 3.16$  (rad/s), the overall magnitude increase is  $20\log(\alpha) = 20$  (dB), and the phase shift at the mean frequency is  $\int \alpha - 1$  $S_{m} = \sin^{-1} \left( \frac{\alpha - 1}{\alpha + 1} \right) = +54.9 \text{ (deg)}$  $\phi_m = \sin^{-1} \left( \frac{\alpha}{\alpha} \right)$  $\alpha$ gnitude increase is 201<br>=  $\sin^{-1}\left(\frac{\alpha-1}{\alpha+1}\right)$  = +54.9

## **Phase-Lead Compensator Design Using Bode Diagrams**

- o *Find loop gain K* required to satisfy the *steady-state error requirement* (if given).
- o Evaluate the *phase margin (PM)* of the *uncompensated system* with the loop gain *K* to determine if proportional control is sufficient.
- $\circ$  **Find**  $\phi_a$  the **necessary additional phase** required to give the desired phase margin.
- o **Find**  $\alpha$  for the *compensator* using the equation  $\alpha = \frac{1 + \sin(\phi_a)}{1 + \sin(\phi_a)}$  $1 - \sin(\phi_a)$  $\alpha = \frac{1 + \sin(\phi_a)}{1 - \sin(\phi_a)}$ *a*  $\ddot{}$  $=$  $\overline{\phantom{a}}$ .
- o Examine the *Bode plot* of the *uncompensated system* (with the loop gain *K*) to find the frequency where  $\overline{M} = -10\log(\alpha)$ . Define this frequency to be  $\omega_m$  the *logarithmic mean frequency* of the compensator. This will be the new *zero* **dB** *crossover* point.
- $\circ$  *Find* the *pole* and *zero* locations  $p = \omega_m \sqrt{\alpha}$  and  $z = p/\alpha$ , and define the compensator to be  $G_c(s) = K\alpha \left( \frac{s+z}{s+z} \right)$  $\alpha \left( \frac{s+z}{s+p} \right)$ .  $= K\alpha \left( \frac{s+z}{s+p} \right).$
- o *Check* the *phase margin* of the *compensated system* to see if the desired value has been attained. If not, then decide on the additional phase required, and repeat the steps above starting with the calculation of  $\alpha$ .
- o *Simulate* the time-domain performance.

## **Phase-Lead Compensator Design Using Root Locus Diagrams**

- $\circ$  **Target Regions:** Set *damping ratio*  $(\zeta)$  and *natural frequency*  $(\omega_n)$  values for the complex poles (assuming they are all dominant and have no influence from transfer function zeros) to target a *desirable percent overshoot* and *settling time*.
- o *Examine* the *uncompensated root locus diagram* to see if the pole locations determined above can be met with only proportional control.
- $\circ$  *Add* a *zero* and *pole* to *GH(s)* modifying the root locus diagram to move branches into the target region.
	- o Changes the *shape* of the root locus diagram in predictable ways.
		- Can change the locations of real poles of the closed loop system.
		- Separation between the pole and zero will *move all asymptotes to the left*.
		- The location of any *closed-loop zeros* may cause overshoot problems.
- o *Simulate* the time-domain performance.